Министерство образования и науки Республики Хакасия Государственное автономное профессиональное образовательное учреждение Республики Хакасия «Саяногорский политехнический техникум» (ГАПОУ РХ СПТ)

> УТВЕРЖДАЮ Директор ГАПОУ РХ СПТ Н.Н. Каркавина приказ № 111-О от «01» сентября 2022г.

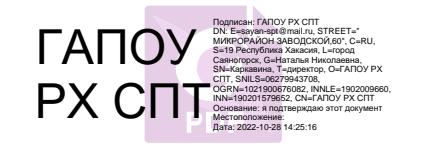

# **РАБОЧАЯ ПРОГРАММА УЧЕБНОЙ ДИСЦИПЛИНЫ**

**Техническое черчение (АВТОКАД, КОМПАС)**

по специальности среднего профессионального образования

**13.02.11 Техническая эксплуатация и обслуживание электрического и электромеханического оборудования (по отраслям)** 

Рабочая программа профессионального модуля – является частью основной профессиональной образовательной программы по специальности. Разработана на основе Федерального государственного образовательного стандарта (ФГОС) от 07 декабря 2017 г. № 1196 по специальности среднего профессионального образования (СПО) 13.02.11 Техническая эксплуатация и обслуживание электрического и электромеханического оборудования (по отраслям) с учетом требований профессионального стандарта, утвержденного приказом Минтруда России от 17.09.2014 N 646н (зарегистрирован в Минюсте России 08.10.2014 N 34265).

### Разработчик:

*Смоличева Оксана Сергеевна, преподаватель специальных дисциплин* Ф.И.О., ученая степень, звание, должность

### *РАССМОТРЕНО*

*на заседании предметно-цикловой комиссии электротехнических дисциплин и ИТ Протокол №\_\_\_\_ от «\_\_\_» \_\_\_\_2022г. Председатель ПЦК \_\_\_\_\_\_\_\_Щербакова Т.В.* *СОГЛАСОВАНО Заместитель директора по УР*

*Свистунова Е.А.\_\_\_\_\_\_\_\_\_\_\_\_\_ «\_\_\_\_» \_\_\_\_\_\_\_\_\_\_\_2022г.*

# **СОДЕРЖАНИЕ**

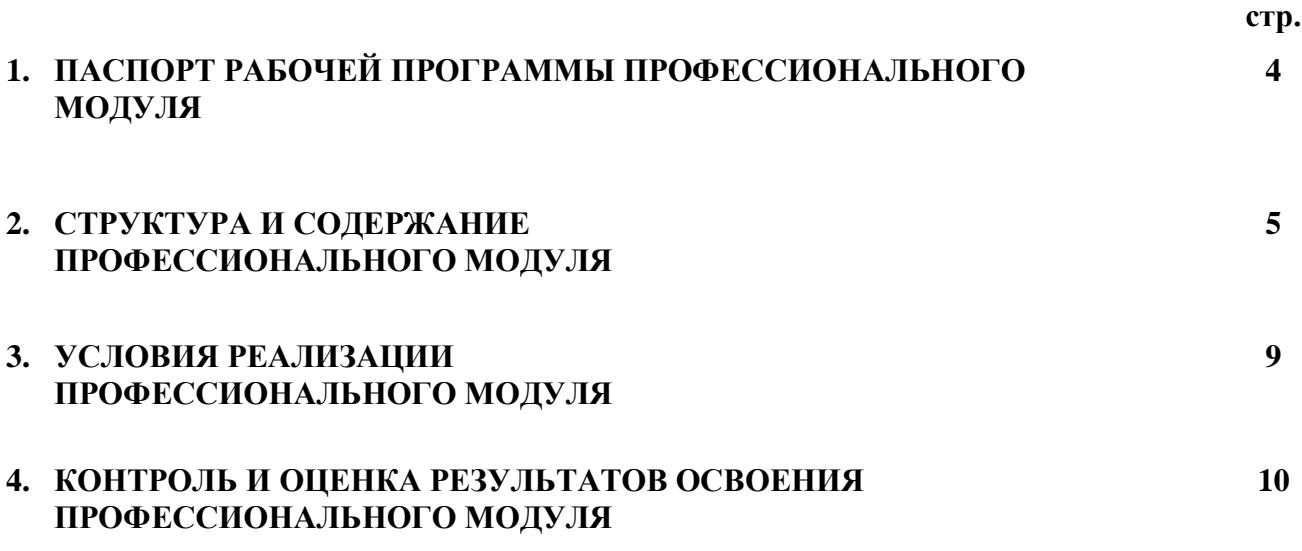

# **1. ПАСПОРТ ПРОГРАММЫ УЧЕБНОЙ ДИСЦИПЛИНЫ Техническое черчение**

### **1.1. Область применения программы**

Программа профессионального модуля является частью основной профессиональной образовательной программы по специальности СПО 13.02.11 Техническая эксплуатация и обслуживание электрического и электромеханического оборудования. Вместе с учебными дисциплинами цикла обеспечивает формирование общих и профессиональных компетенций для дальнейшего освоения профессиональных модулей.

### **1.2. Цель и планируемые результаты освоения дисциплины**

Процесс изучения дисциплины направлен на формирование элементов следующих компетенций в соответствии с ФГОС СПО по данной специальности:

## *а) общих (ОК):*

- ОК 01. Выбирать способы решения задач профессиональной деятельности применительно к различным контекстам;
- ОК 02. Осуществлять поиск, анализ и интерпретацию информации, необходимой для выполнения задач профессиональной деятельности;
- ОК 04. Работать в коллективе и команде, эффективно взаимодействовать с коллегами, руководством, клиентами;
- ОК 09. Использовать информационные технологии в профессиональной деятельности;
- ОК 10. Пользоваться профессиональной документацией на государственном и иностранном языках.

### *б) профессиональных (ПК):*

- ПК 1.1. Выполнять наладку, регулировку и проверку электрического и электромеханического оборудования.
- $\checkmark$  ПК 1.2. Организовывать и выполнять техническое обслуживание и ремонт электрического и электромеханического оборудования.
- ПК 1.3. Осуществлять диагностику и технический контроль при эксплуатации электрического и электромеханического оборудования.
- ПК 1.4. Составлять отчетную документацию по техническому обслуживанию и ремонту электрического и электромеханического оборудования.
- ПК 2.1. Организовывать и выполнять работы по эксплуатации, обслуживанию и ремонту бытовой техники. ПК 2.2. Осуществлять диагностику и контроль технического состояния бытовой техники.
- ПК 2.3. Прогнозировать отказы, определять ресурсы, обнаруживать дефекты электробытовой техники.

В результате освоения дисциплины обучающийся должен:

### *иметь практический опыт:*

- составления электрических схем электротехнических устройств;
- разработки конструкторской документации;

#### *уметь:*

- читать электрические схемы;
- правильно применять современные автоматизированные программные комплексы для разработки конструкторской документации;
- использовать современные информационные технологии и инструментальные средства для решения различных задач в своей профессиональной деятельности;
- разрабатывать и изображать принципиальные электрические схемы типовых электрических и электронных устройств;

#### *знать:*

- теоретические основы информатизации в электроэнергетике и электротехнике и современные средства компьютерной графики;
- программные продукты, ориентированные на решение научных и проектно-конструкторских задач в области электроэнергетики;
- основные функциональные возможности программ;
- правила составления различных электрических схем;
- условные графические обозначения элементов, применяемых в электротехнике;
- требования ГОСТ и ЕСКД по составу, назначению и правилам ведения проектов, схем и отчетов.

# **2. СТРУКТУРА И СОДЕРЖАНИЕ УЧЕБНОЙ ДИСЦИПЛИНЫ**

# **2.1 Тематический план учебной дисциплины**

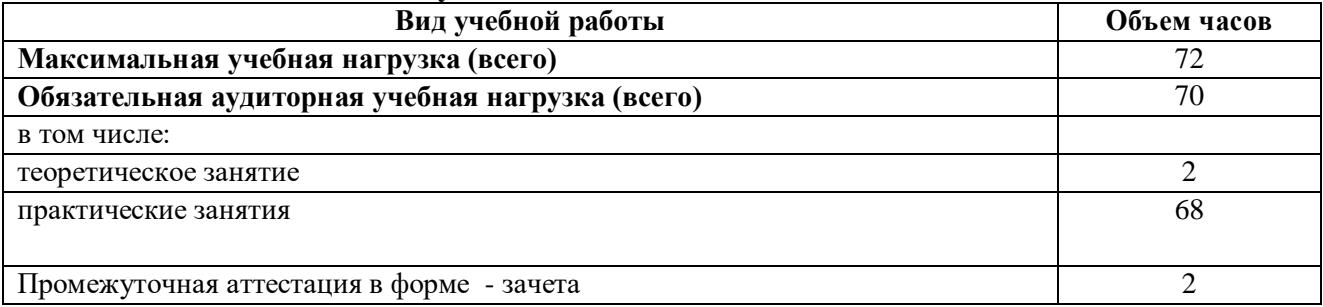

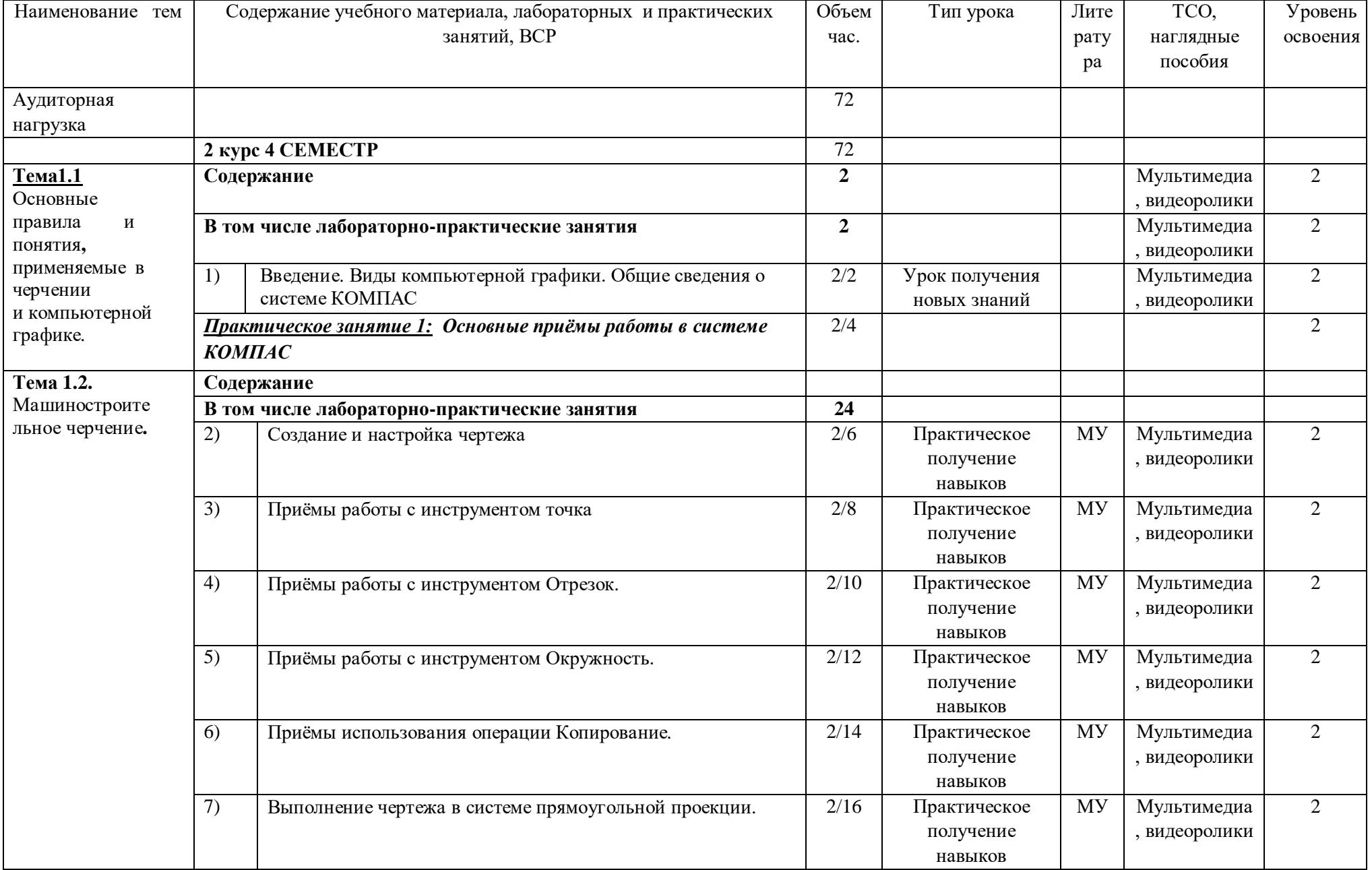

# **2.2 Тематический план и содержание учебной дисциплины Техническое черчение (АВТОКАД, КОМПАС)**

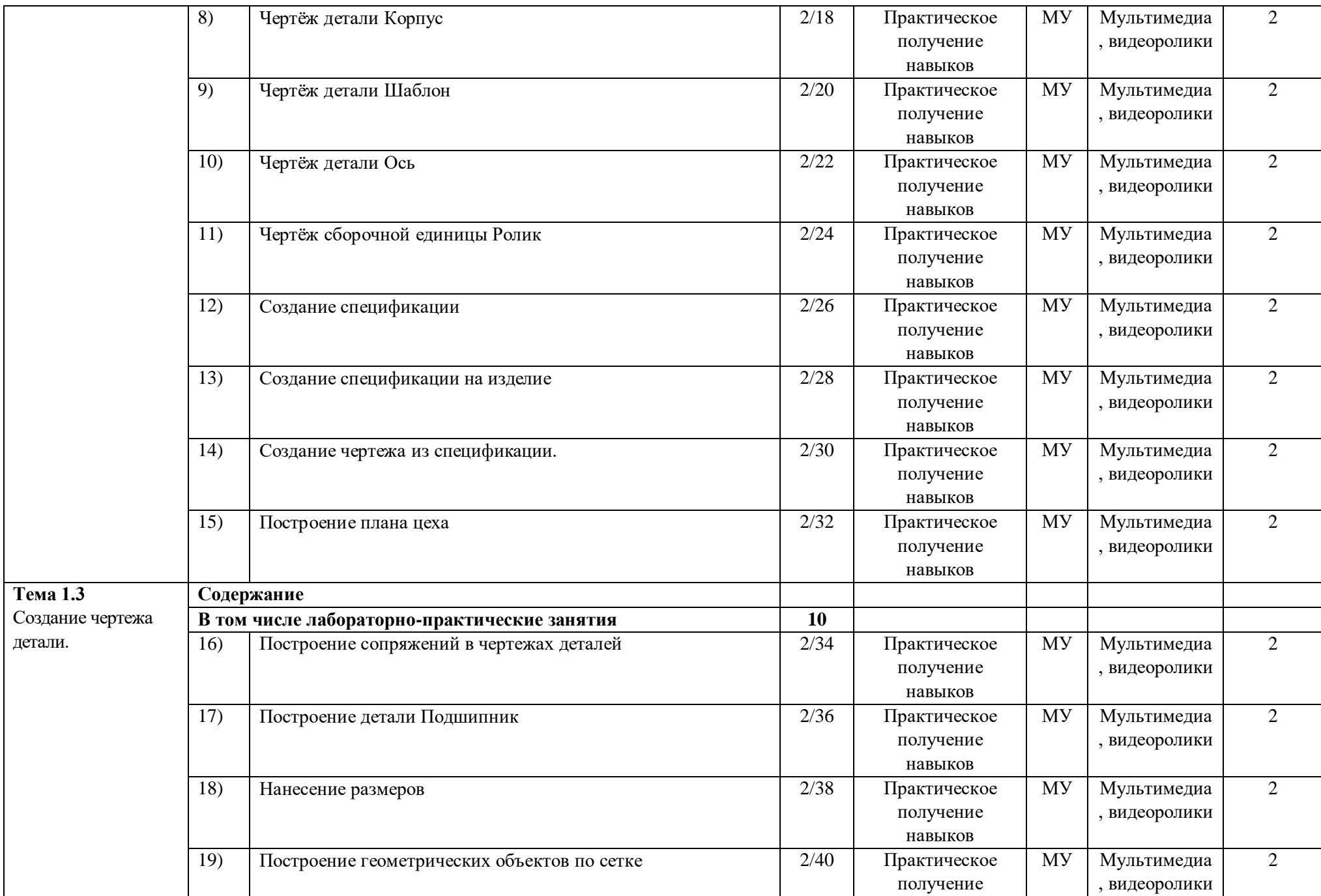

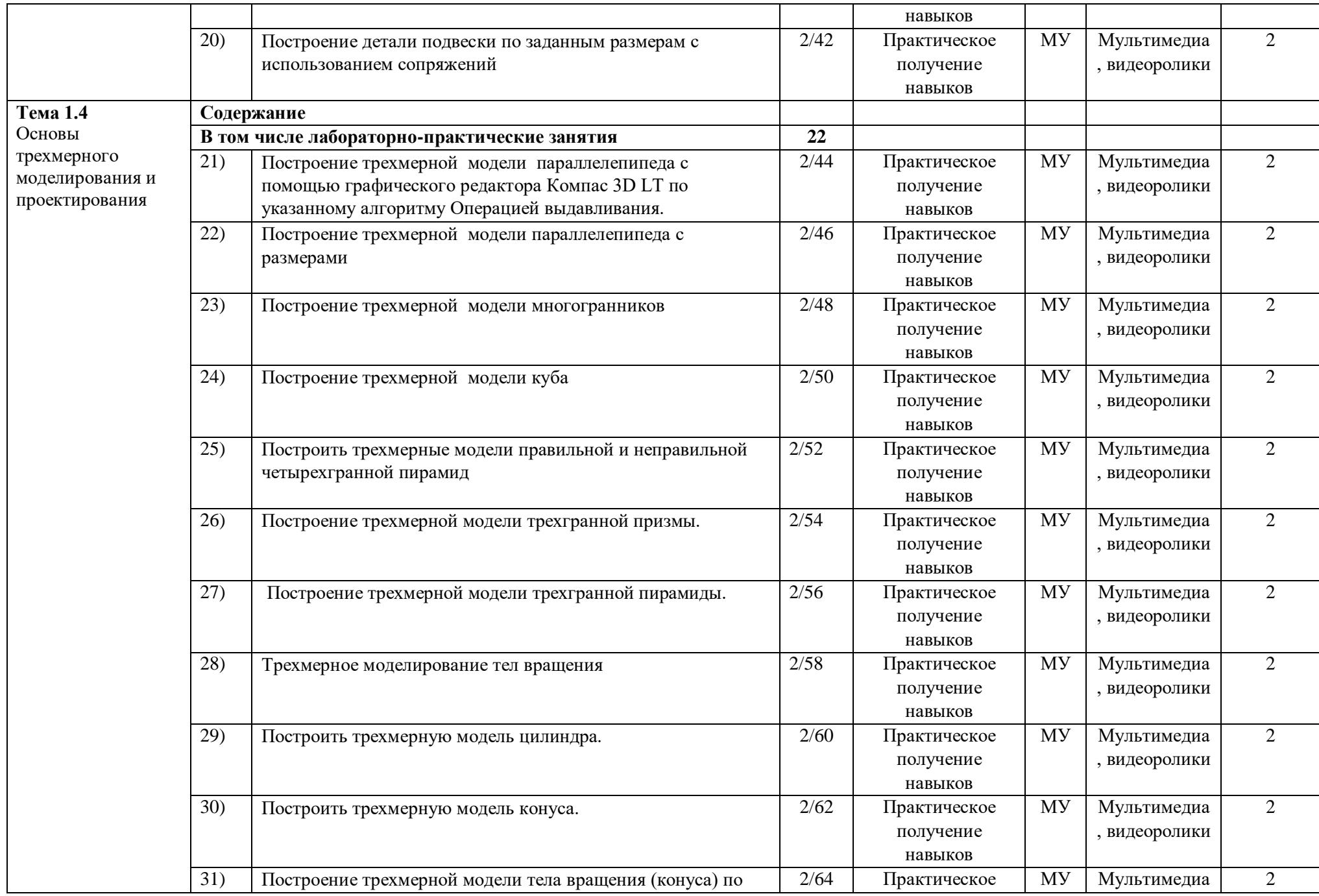

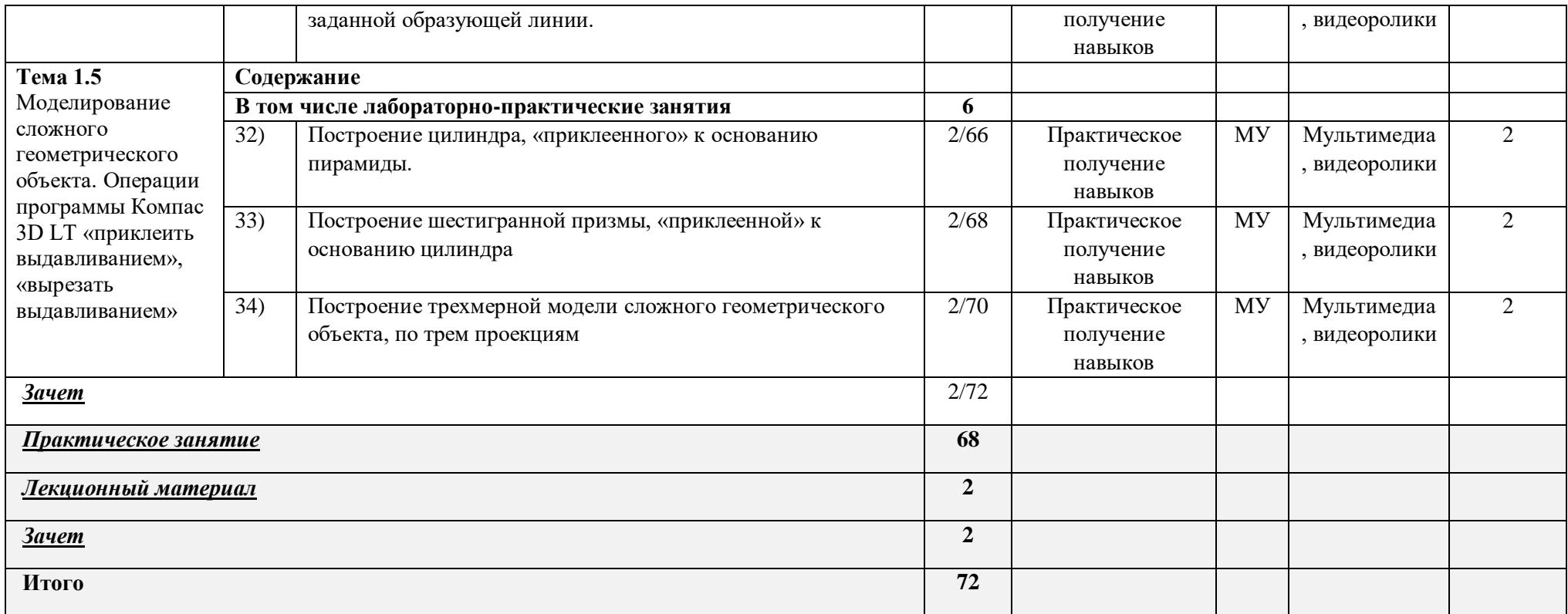

# **3. УСЛОВИЯ РЕАЛИЗАЦИИ ПРОГРАММЫ ДИСЦИПЛИНЫ.**

### **3.1. Требования к минимальному материально-техническому обеспечению.** Реализация

программы дисциплины требует наличия учебной аудитории и

лаборатории для выполнения практических работ. Оснащенной оборудованием: посадочные места, оборудованные компьютерами с программой КОМПАС по количеству обучающихся, рабочее место преподавателя, учебно-методический комплекс, проектор и экран.

### **3.2 Информационное обеспечение реализации программы**

Для реализации программы библиотечный фонд образовательной организации должен иметь печатные и/или электронные образовательные и информационные ресурсы, рекомендованные ФУМО, для использования в образовательном процессе. При формировании библиотечного фонда образовательной организацией выбирается не менее одного издания из перечисленных ниже печатных изданий и (или) электронных изданий в качестве основного, при этом список, может быть дополнен новыми изданиями.

### **3.2.1 Печатные издания:**

1. Компьютерная инженерная графика /В.Н. Аверин. – М.:Издательский центр «Академия», 2016.

2. Азбука КЛМПАС - График V17. – М.: ЗАО АСКОН, 2017. – 256с. **Интернет**

### **ресурсы:**

1. [http://edu.ascon.ru](http://edu.ascon.ru/)

# **4. КОНТРОЛЬ И ОЦЕНКА РЕЗУЛЬТАТОВ ОСВОЕНИЯ УЧЕБНОЙ ДИСЦИПЛИНЫ**

### **Результаты обучения**

### *Перечень знаний, осваиваемых в рамках дисциплины:*

законы, методы и приемы проекционного черчения; классы точности и их обозначение на чертежах; - правила оформления и чтения конструкторской и технологической документации; - правила выполнения чертежей, технических рисунков, эскизов и схем, геометрические построения и правила вычерчивания технических деталей; способы графического представления технологического оборудования и выполнения технологических схем в ручной и машинной графике;

технику и принципы нанесения размеров; типы и назначение спецификаций, правила их чтения и составления;

- требования государственных стандартов Единой системы конструкторской документации (далее - ЕСКД) и Единой системы технологической документации (далее - ЕСТД);

#### *Перечень умений, осваиваемых в рамках дисциплины:*

-выполнять графические изображения технологического оборудования и технологических схем в ручной и машинной графике;

-выполнять комплексные чертежи геометрических тел и проекции точек, лежащих на их поверхности, в ручной и машинной графике;

-выполнять эскизы, технические рисунки и чертежи деталей, их элементов, узлов в ручной и машинной графике;

- оформлять технологическую и конструкторскую документацию в соответствии с действующей нормативно-технической документацией;

### **Критерии оценки**

 оформляет конструкторскую документацию в соответствии с действующей нормативнотехнической документацией;

 читает чертежи и конструкторскую документацию по профилю специальности;

- применяет методы и приёмы проекционного черчения;
- соотносит классы точности и их обозначение на чертежах;
- выполняет правила оформления и чтения конструкторской и технологической документации;
- выполняет правила выполнения чертежей, технических рисунков, эскизов;
- выполняет геометрические построения и правила вычерчивания технических деталей;
- соблюдает технику и принципы нанесения размеров;
- соотносит типы и назначение спецификаций, правила их чтения и составления;
- выполняет чертежи в соответствии с требования государственных стандартов ЕСКД и ЕСТД;

# **Методы оценки** *Оценка результатов выполнения:*

- практической работы
- контрольной работы